# NDSU RESEARCH AND CREATIVE ACTIVITY **RCA UPDATE**

January 4, 2021

# **InfoEd SPIN Funding Opportunity Database**

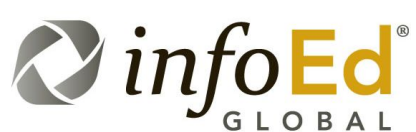

<sup>O</sup> On January 1, NDSU transitioned to a new funding opportunity database subscription: SPIN by InfoEd G L O B A L Global. SPIN is free for current NDSU faculty, staff,

and students.

This edition of the RCA Update will provide some information and tips for getting started in SPIN. If you have questions, please contact [ndsu.researchdev@ndsu.edu.](mailto:ndsu.researchdev@ndsu.edu)

# **InfoEd SPIN Training**

**Monday, January 11, 2021 // 10:00-11:15AM**

*[Register to attend >>](https://ndsu.us19.list-manage.com/track/click?u=6c5d98a898bad27df38e6394a&id=6376fbc312&e=ca813aff99)*

To assist with the transition to a new funding opportunity database, a representative from InfoEd will be providing a SPIN training webinar on **Monday, January 11, 2021** from **10:00-11:15AM**.

**Please** [register](https://ndsu.us19.list-manage.com/track/click?u=6c5d98a898bad27df38e6394a&id=ffadf17a72&e=ca813aff99) **to attend**. Zoom connection information will be shared with registrants prior to the event.

## **About SPIN**

- SPIN is a searchable funding opportunity database with a number of [search](https://ndsu.us19.list-manage.com/track/click?u=6c5d98a898bad27df38e6394a&id=8410bec6db&e=ca813aff99)  [features.](https://ndsu.us19.list-manage.com/track/click?u=6c5d98a898bad27df38e6394a&id=8410bec6db&e=ca813aff99)
- SPIN is free for current NDSU faculty, staff, and students.
- SPIN includes more than 40,000 funding opportunities from public and private sponsors.
- SPIN can be accessed from any NDSU desktop on campus, but to save and manage funding searches you need to log into the system. Access from off campus also requires log-in. See "Accessing SPIN" below for instructions.
- When logged in, you are able to save custom search parameters and activate SPIN Matching And Research Transmittal Service (SMARTS) emails to notify you of new programs that match your pre-defined criteria.
- For help with using SPIN, visit the **SPIN page on the RCA Website**, or access the "Help" menu from within SPIN.

# **Accessing SPIN**

#### **Access SPIN at** [https://spin.infoedglobal.com/Authorize/Login](https://ndsu.us19.list-manage.com/track/click?u=6c5d98a898bad27df38e6394a&id=bd9d84ee81&e=ca813aff99)**.**

To log into the system, select "Sign in using institutional credentials" on the right side of the screen and select North Dakota State University from the dropdown list. This will allow you to log in through the NDSU Central Authentication Service (CAS). **The first time you log into SPIN, you will need to click "create profile" in the pop-up window.**

# **Things to do after you log in**

- **1. Check out the SPIN help videos.** These are located under "Help" in the top toolbar.
- **2. Set your Preferences.** Under "Preferences" in the top tool bar, you can set filters for Applicant Location, Applicant Type, Project Type, Project Location, Citizenship, or Sponsor Type. If you are logged in, these preferences will remain each time you access your account until you choose to change them.

#### **3. Refresh your knowledge of database searching.** *(This chart is also available in the SPIN Help menu.)*

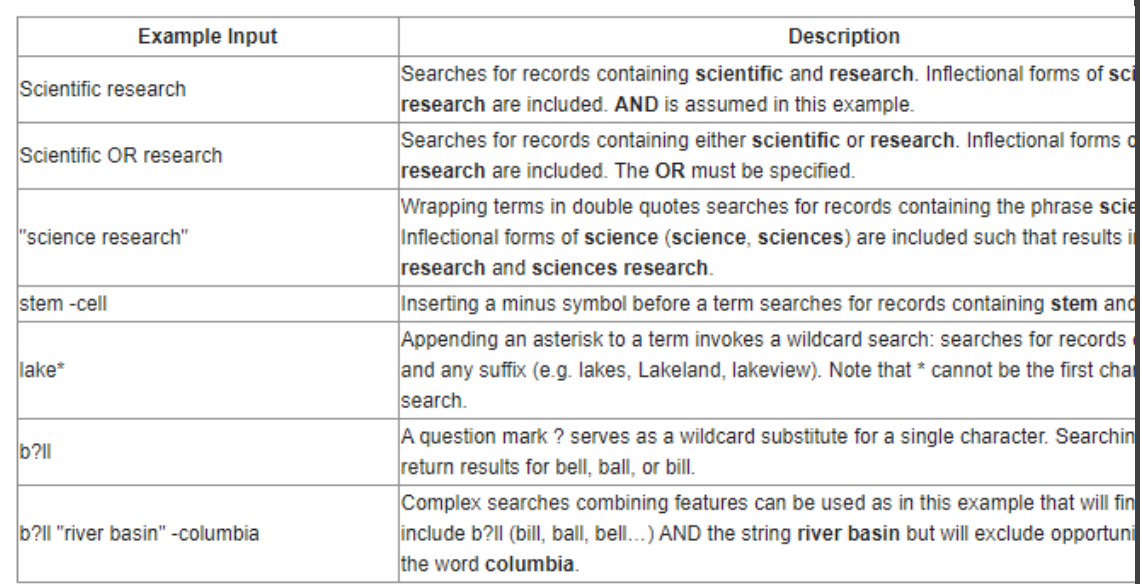

- **4. Create a search.** Start with Text Search, Keyword Search, or Advanced Search, all of which are available under "Search" in the top tool bar. Utilize the filters to refine your search. When you're happy with the results, save the search by clicking the "Save" button next to the Search field.
- **5. Turn on SMARTS emails for your saved search.** Under "Funding Alerts" in the top tool bar, choose "Manage Funding Alerts." This screen will show you a list of your saved searches. Under "SMARTS Automation," utilize the drop-down menu to turn on automatic notification emails at your preferred frequency.

#### **Upcoming Limited Submission Program Deadlines**

[Limited submission grant programs](https://ndsu.us19.list-manage.com/track/click?u=6c5d98a898bad27df38e6394a&id=c0335d839a&e=ca813aff99) are those that indicate a limit on the number of proposals that may be submitted by an institution for a particular deadline. A selection process becomes necessary if more applicants express interest in applying than NDSU is allowed to submit to the grant program. Email notifications of interest to [ndsu.researchdev@ndsu.edu.](mailto:ndsu.researchdev@ndsu.edu)

- [NSF: EPSCoR Track 4 Research Fellows](https://ndsu.us19.list-manage.com/track/click?u=6c5d98a898bad27df38e6394a&id=2a5f98077c&e=ca813aff99) *Notification Deadline: 01/13/2021*
- [Retirement Research Foundation](https://ndsu.us19.list-manage.com/track/click?u=6c5d98a898bad27df38e6394a&id=3ea0479b7c&e=ca813aff99) *Notification Deadline: 01/20/2021*

There are a number of limited submission grant programs with upcoming agency deadlines for which we did not receive any notifications of interest. For those interested in applying to the programs listed below, approval to move forward with a full proposal submission to the funder will be given on a first come, first served basis. Email notifications of interest to [ndsu.researchdev@ndsu.edu.](mailto:ndsu.researchdev@ndsu.edu)

- [DOE: Scientific Discovery Through Advanced Computing -](https://ndsu.us19.list-manage.com/track/click?u=6c5d98a898bad27df38e6394a&id=7cf205139a&e=ca813aff99) Partnerships in [Basic Energy Sciences](https://ndsu.us19.list-manage.com/track/click?u=6c5d98a898bad27df38e6394a&id=7cf205139a&e=ca813aff99) Agency deadline: January 19, 2021
- DOE: [Materials and Chemical Sciences Research for Quantum Information](https://ndsu.us19.list-manage.com/track/click?u=6c5d98a898bad27df38e6394a&id=0f2366cb47&e=ca813aff99)  **[Science](https://ndsu.us19.list-manage.com/track/click?u=6c5d98a898bad27df38e6394a&id=0f2366cb47&e=ca813aff99)**

Agency deadline: January 27, 2021

- [CDC: Reducing Inequities in Cancer Outcomes through Community-Based](https://ndsu.us19.list-manage.com/track/click?u=6c5d98a898bad27df38e6394a&id=50759d6d8e&e=ca813aff99)  [Interventions on Social Determinants of Health](https://ndsu.us19.list-manage.com/track/click?u=6c5d98a898bad27df38e6394a&id=50759d6d8e&e=ca813aff99) Agency deadline: February 10, 2021
- [NEA: Grants for Arts Projects](https://ndsu.us19.list-manage.com/track/click?u=6c5d98a898bad27df38e6394a&id=05f2dc7acd&e=ca813aff99) Agency deadline: February 11, 2021
- [NSF: Ethical and Responsible Research](https://ndsu.us19.list-manage.com/track/click?u=6c5d98a898bad27df38e6394a&id=8b62d50a4c&e=ca813aff99) Agency deadline: February 22, 2021
- [USDA-NIFA: Biotechnology Risk Assessment](https://ndsu.us19.list-manage.com/track/click?u=6c5d98a898bad27df38e6394a&id=01c45e0638&e=ca813aff99) Agency deadline: February 24, 2021
- [NSF: Scholarships in STEM](https://ndsu.us19.list-manage.com/track/click?u=6c5d98a898bad27df38e6394a&id=c92d3b3cff&e=ca813aff99) Agency deadline: March 31, 2021

Have questions, ideas, or suggestions for the RCA Update?

# **[Contact Us](mailto:ndsu.researchdev@ndsu.edu)**  $\left( f\right)$  $(\mathscr{E})$  $(\blacktriangleright)$

*The Office of Research and Creative Activity (RCA) sends weekly emails to NDSU faculty and staff to provide current information on various topics including funding opportunities, grant program changes, research resources, deadlines, notices, and training.*

*You are receiving this notification through the NDSU official employee listserv or sub-list. The official listserv refreshes after each pay period.*

*North Dakota State University does not discriminate on the basis of age, color, disability, gender expression/identity, genetic information, marital status, national origin, public assistance status, race, religion, sex, sexual orientation, or status as a U.S. veteran. Direct inquiries to: Equal Opportunity Specialist, Old Main 201, 701- 231-7708 or Title IX/ADA Coordinator, Old Main 102, 701-231-6409.*